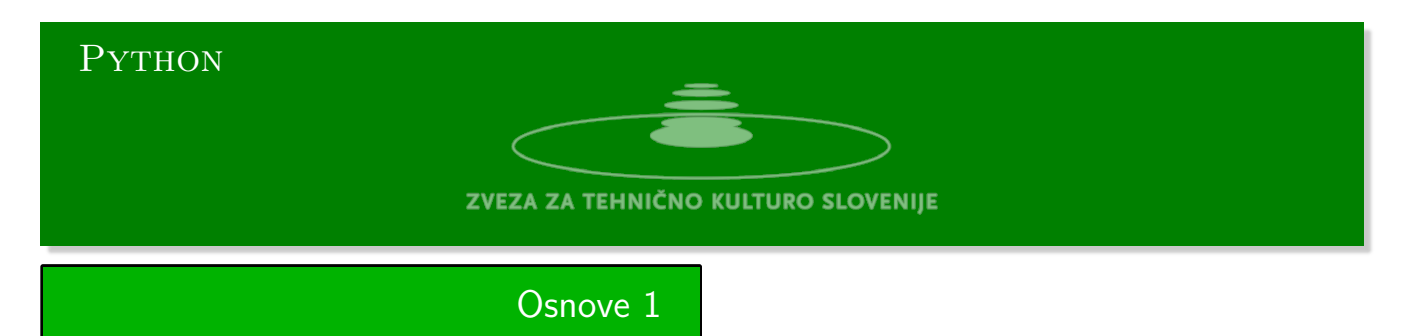

**Osnove 1**

Python urejevalnik se nahaja na strani:

https://www.w3resource.com/python-exercises/python-basic-exercises.php#EDITOR Vhodne podatke preberete iz standardnega vhoda z ukazom input.

- 1. **Sodi in lihi** Iz standardnega vhoda preberite naravno število *n*. Nato sestavite seznam naključnih števil 1 *≤ m ≤ n*[. Na koncu izpišite na standardni izhod število lihih in število sodih šte](https://www.w3resource.com/python-exercises/python-basic-exercises.php#EDITOR)vil v seznamu.
- 2. **Delitelji** Iz standardnega vhoda preberi naravno število in na standardni izhod vpiši seznam deliteljev tega števila.
- 3. **Praštevila, Erastotenovo rešeto** Iz standardnega vhoda preberi naravno število in na standardni izhod vpiši seznam praštevil, ki so manjša od njega.
- 4. **Spričevalo** Iz standardnega vhoda preberite ime in priimek študenta ter vrstico s petimi ocenami od 1 do 5. Na standardni izhod izpišite spričevalo z opisnimi ocenami. Če ste za Janeza Novaka v vrstici napisali naslednje ocene '2 4 5 2 3' morate izpisati spričevalo nekako takole:

Učenec: Janez Novak: Matematika...zadostno Slovenščina..pravdobro Angleščina...odlično Kemija.......zadostno Fizika.......dobro

- 5. **Pogostost črk** Skopirajte besedilo Kosovelove pesmi Balada v program. Besedilo bo dosegljivo preko spremenljivke line. Spremenite vse črke besedila v male črke. Izpišite pogostost posameznih črk. Ostale znake ignorirajte.
- 6. **Seznam besed** Skopirajte besedilo Kosovelove pesmi Balada v program. Besedilo bo dosegljivo preko spremenljivke line. Spremenite vse črke besedila v male črke in izločite ločila. Na koncu vrnite seznam različnih besed v abecednem vrstnem redu.
- 7. **Izberi v seznamu** Preberi niz z zapisom seznama iz standardnega vhoda. Z ukazom (eval) pretvori niz v seznam in izloči iz seznama vse elemente, ki niso tipa int.

## **Balada**

```
line = <sup>111</sup>V jesenski tihi čas
prileti brinjevka
na Kras.
Na polju
že nikogar več ni,
le ona
preko gmajne
leti.
In samo lovec
ji sledi ...
Strel v tišino;
droben curek krvi;
brinjevka
obleži, obleži.
\bar{1}'i 'i
```
# Rešitve 1

**Sodi in lihi**

```
def sodi_lihi(n):
   sodi = 0;\text{lihi} = 0stevila = [random.randint(1, n+1) for i in range(n)]
    for st in stevila:
        if st % 2 == 0:
            sodi += 1else:
            lihi += 1return sodi, lihi
if _{\_}name{name} = "_{\_}main.
   n = int(input('Vpiši število --> "))
    print(sodi_lihi(n))
```
### **Delitelji**

```
def delitelji(n):
   res = []x = 1while x < math.sqrt(n):
        test = n \frac{9}{6} xif not test:
            y = n // x
            if x == y:
                res += [x]else:
                res := [x, y]x += 1
    return res
if \Box name \Box == "\Box main\Box":
    n = int(input('Vpiši število --> "))
    print(delitelji(n))
```
#### **Praštevila**

```
def prastevila(n):
   res = []stevila = list(range(2,n))while len(stevila) > 0:
       m =stevila[0]res.append(m)
        stevila = [x for x in stevila if x % m != 0]return res
if __name__ == "__main__":
    n = int(input('Vpiši število --> "))
    print(prastevila(n))
```
### **Spričevalo**

```
def spricevalo(student, ocene):
    opisne_ocene = {1:'nezadostno', 2:'zadostno', 3:'dobro',
                    4:'prav dobro', 5:'odlično'}
    predmeti = ("Matematika...", "Slovenščina..", "Angleščina...",
                "Kemija.......", "Fizika.......")
   print("Študent: %s" % student)
    predmet_ocena = zip(predmeti, ocene)
    for x in predmet_ocena:
       print("%s %s" % (x[0], opisne_ocene[x[1]]))
if __name__ == '__main__':
    print(spricevalo('Janez Novak', [2, 4, 5, 2, 3]))
```
### **Pogostost črk**

 $\bar{1}$ 'i 'i

```
#!/usr/bin/env python3
line = ''''
V jesenski tihi čas
prileti brinjevka
na Kras.
Na polju
že nikogar več ni,
le ona
preko gmajne
leti.
In samo lovec
ji sledi ...
Strel v tišino;
droben curek krvi;
brinjevka
obleži, obleži.
```

```
def pogostost(line):
   line = line.lower()
   abcd = 'abcčdefghijklmnoprsštuvzž'
   frek = [0]*len(abcd)pogo = dict(zip(abcd, frek))for ch in line:
       if ch in abcd:
           pogo[ch] += 1
   return pogo
if __name__ == "__main__":
   print(pogostost(line))
```
### **Seznam besed**

```
#!/usr/bin/env python3
def besede(line):
    %collator = icu.Collator.createInstance(icu.Locale('si_SI.UTF-8'))
   line = line.lower()
   abcd = 'abcčdefghijklmnoprsštuvzž'
   line = line.split()
   line = [x.replace('.','') for x in line]
    line = [x.replace(',','') for x in line]
    line = [x.replace(';','') for x in line]
    line = [x for x in line if x != '']line = list(set(line))%line.sort(key=collator.getSortKey)
   line.sort()
   return line
if __name__ == "__main__":
   print(pogostost(line))
```
#### **Izberi v seznamu**

```
def seznam(s):
   s = eval(s)for x in s:
      print(type(x))
    s = [x for x in s if type(x) is int]
   return s
if __name__ == '__main__':
   s = input('Vpisi seznam -> ')
   print(seznam(s))
```